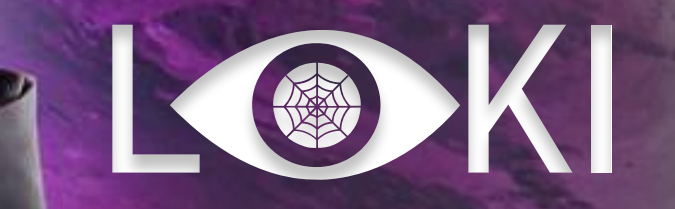

Система защиты от кибератак на базе технологии **DECEPTION** 

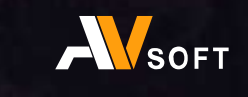

### пРОБЛЕМА

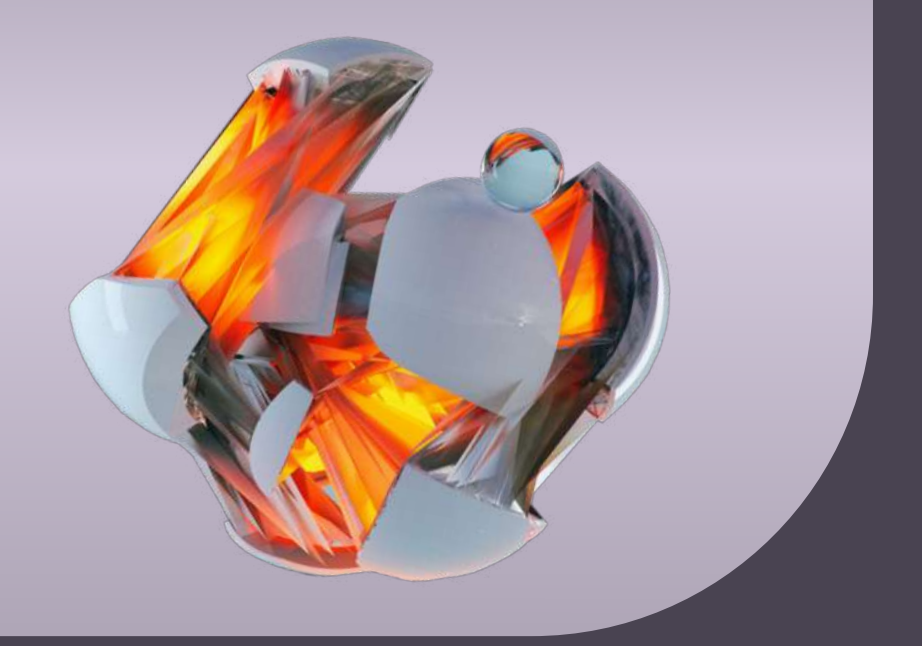

Любое устройство в ИТ-инфраструктуре подвергается кибератакам

Атаки на цепочку поставок посредством подписанных официальным вендором обновлений

Атаки на IoT/IIoT, для которого слабо развита индустрия решений защиты и они имеют стандартные учетные данные

Вредоносные кампании, в ходе которых злоумышленники атакуют АСУ ТП, за год увеличились на 2000%. Это самая крупная цифра за последние три года.

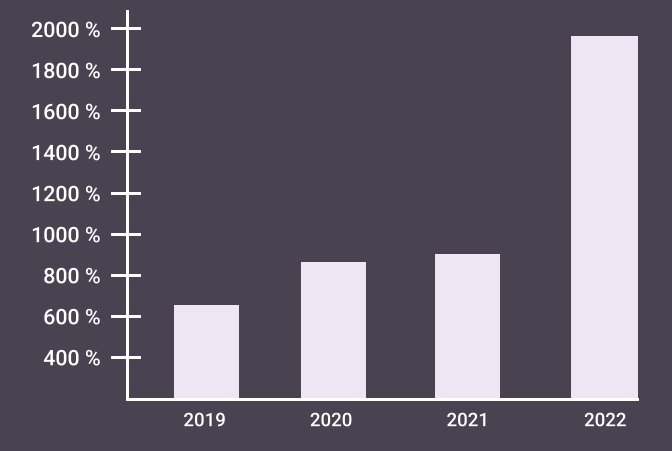

Внешние устройства, которые могут быть ошибочно проверены EDR решениями и агентами

Кибератаки, которые уже есть внутри организации

Сегментация с нулевым доверием, когда исключается доверие к любому инструменту защиты в организации, что подразумевает предположение о присутствии внешних и внутренних угроз

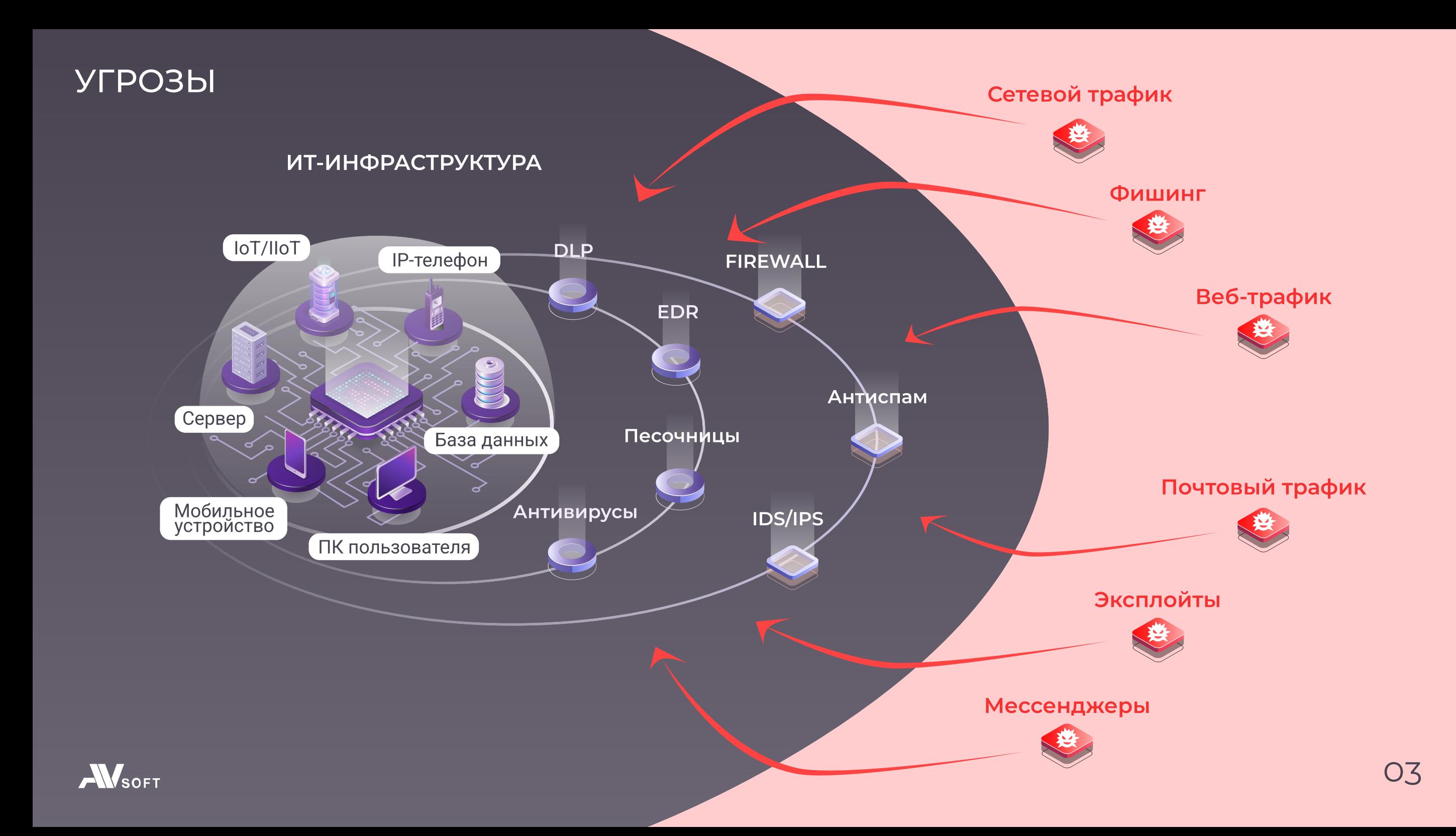

### решение

**N**SOFT

# KOK

Система защиты от кибератак на базе технологии Deception

Запись в реестре отечественного программного обеспечения №11743 от 15.10.2021

### Типы Уровень интерактивности Ловушка Приманка Рабочее место пользователя Единая панель мониторинга и менеджмента i Данные авторизациm  $\cdot$  История браузеров **• Конфигурационные файлы** i Шаблонизация параметров 1 Протоколы 2 Операционная<br>Система 3 Сервисы Низкоинтерактивные Высокоинтерактивные Среднеинтерактивные

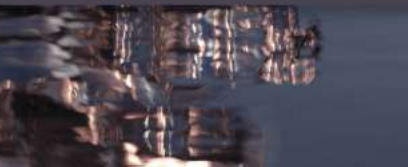

### назначение системы

Основная задача системы - привлекать злоумышленника к ловушкам и приманкам, чтобы оповещать о кибератаках и оберегать реальные сервисы организации

В системе присутствует режим блокировки распространения угрозы в подсети (VLAN). Блокировка осуществляется с помощью специальных агентов

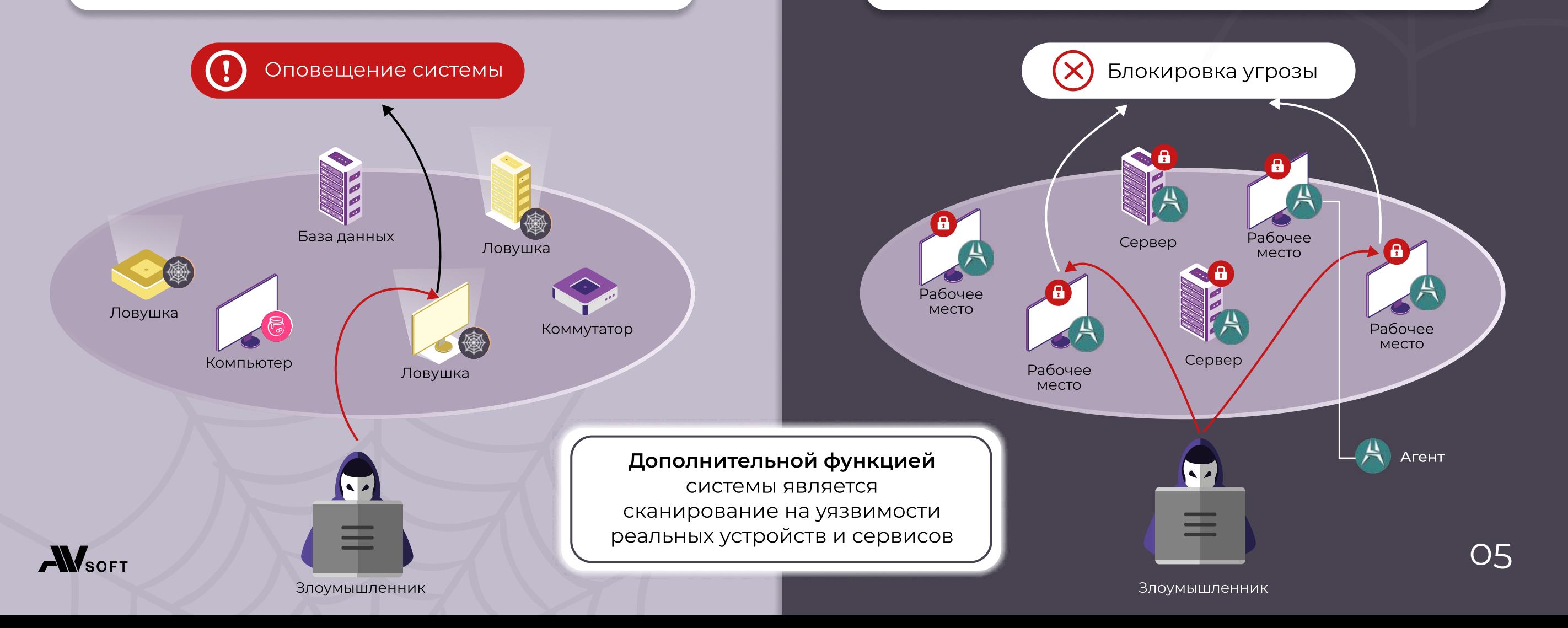

### архитектура

По каждому сенсору в системе можно получить следующую информацию:

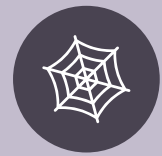

Ловушки, которые установлены в подсети

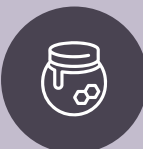

Приманки на рабочие места пользователей

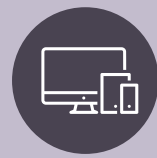

Устройства, которые были зафиксированы на момент крайнего сканирования

Сенсоры располагаются в подсетях (VLAN), они осуществляют сканирование и развертывание ловушек.

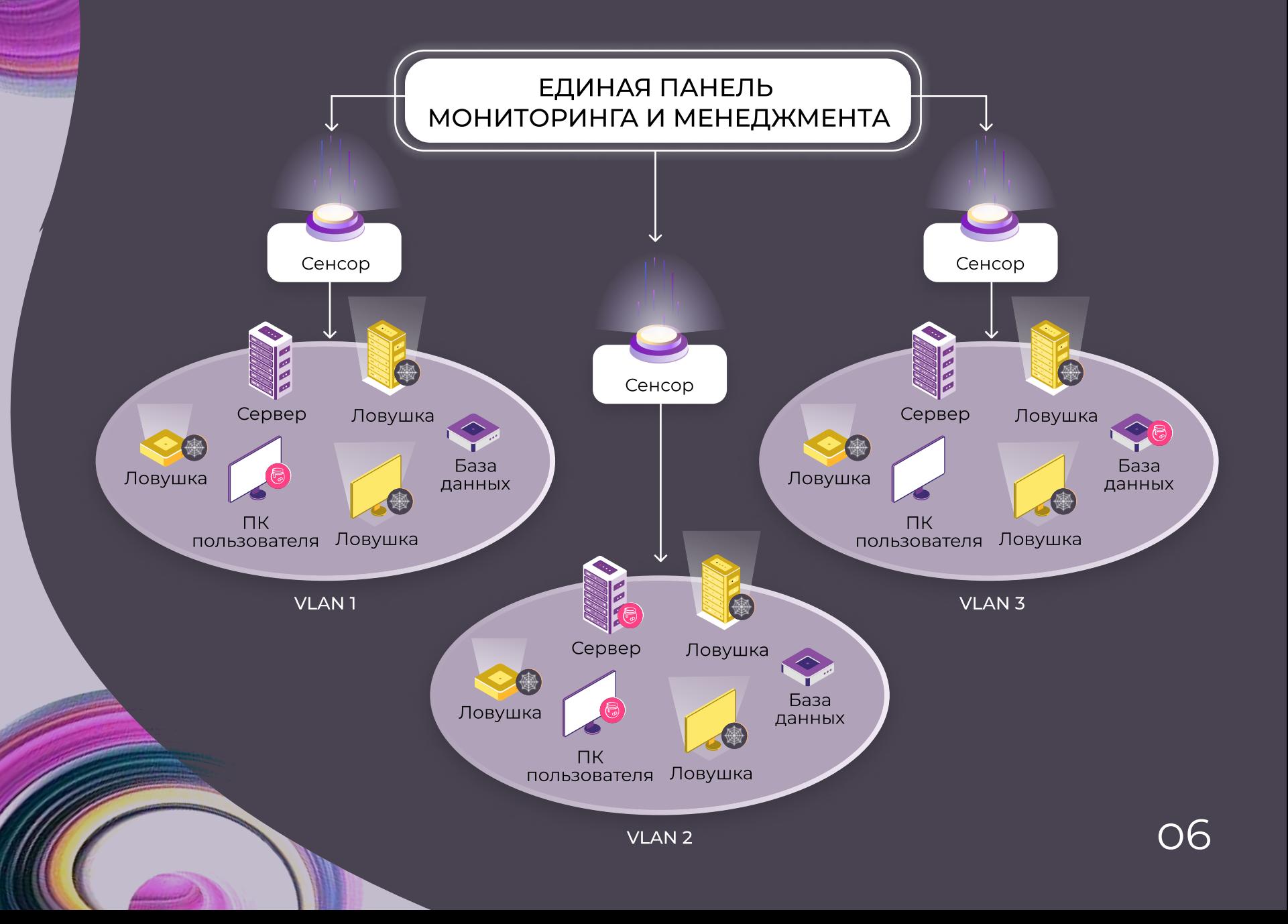

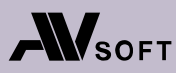

# ВИДЫ ЛОВУШЕК

**AWSOFT** 

#### Базы данных

- · PostgreSQL
- · MongoDB
- · MySQL

### Типы имитируемых устройств

- Межсетевые экраны
- · SCADA
- $\cdot$  IoT/IIoT
- Файловые сервера
- ІР-телефония
- ІР-камеры
- Станки
	- Маршрутизаторы
	- Коммутаторы
	- Операционные системы
	- Базы данных
	- Рабочие места

#### Поддерживаемые протоколы

FTP, HTTP, HTTPS, SSH, RDP, IMAP, IMAPS, NTP, POP3, POP3S, SMB, SMTP, SNMP, SSL/ TLS, TCP/UDP, DNS, TELNET, MODBUS TCP, IEC61850, OPC UA, S7COMM, SIP, BACNET, ENIP, IPMI, MSRPC, NETBIOS-SSN, TFTP, HC NET, RTSP, UPNP, LPD, WSDAPI

Генерация трафика между ловушками в целях маскировки

### приманки

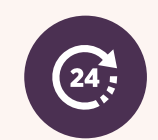

Приманки обновляются каждые 24 часа, чтобы для злоумышленника быть актуальными для использования в процессе кибератаки

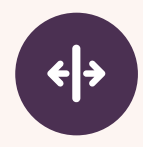

 $\boxtimes$ 

Генерация приманок осуществляться отдельно для каждой операционной системы, на текущий момент это Windows и Linux

Все приманки подходят к ловушкам в рамках своей подсети

Единая панель мониторинга и менеджмента

Приманка

 $(4190, 10)$ 

#### Рабочее место пользователя

- Данные авторизаци
- История браузеро
- Конфигурационные файлы
- Шаблонизация параметров

### Приманки можно распространить агентным и безагентным способом

### развертывание

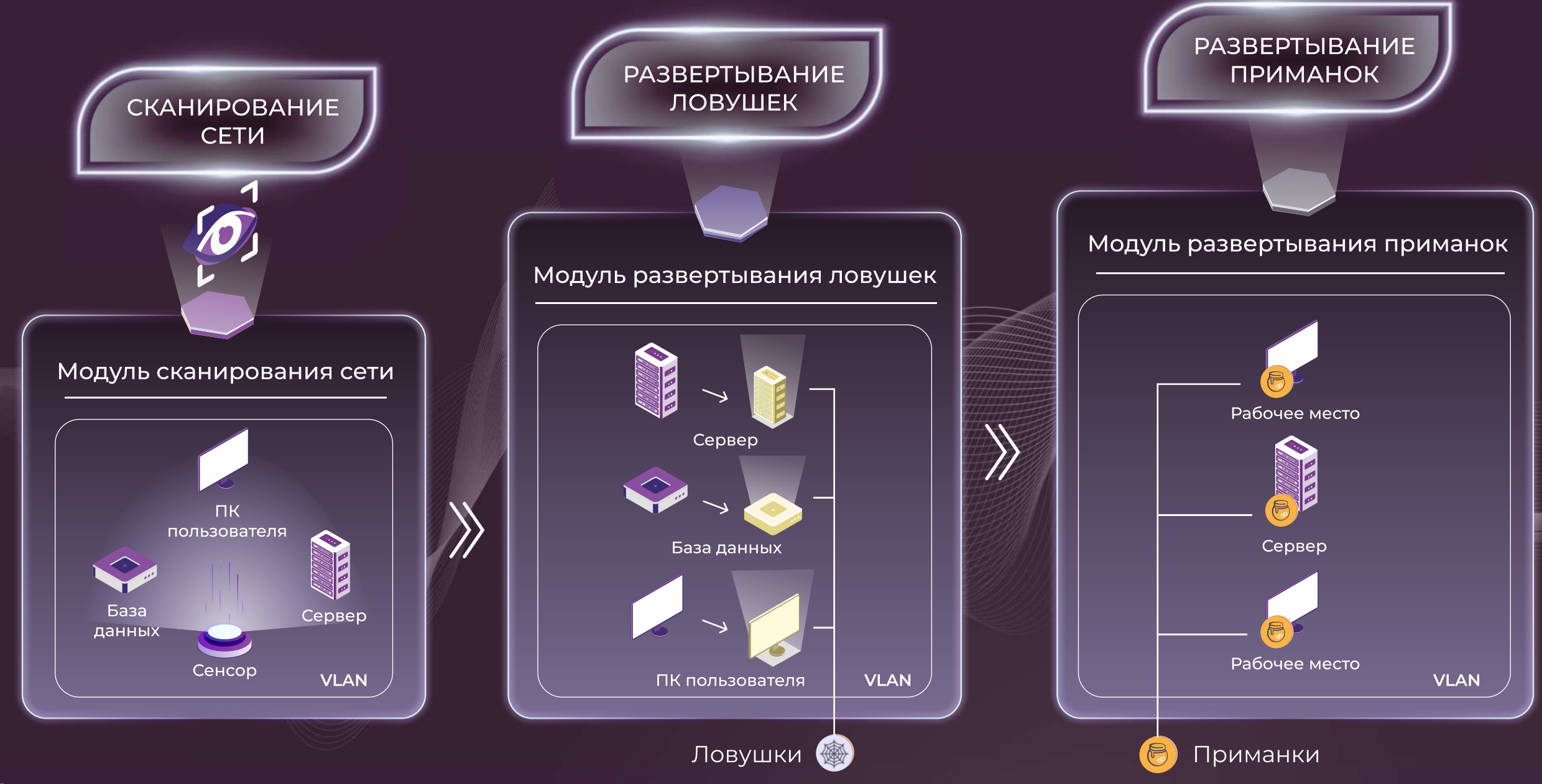

### схема работы

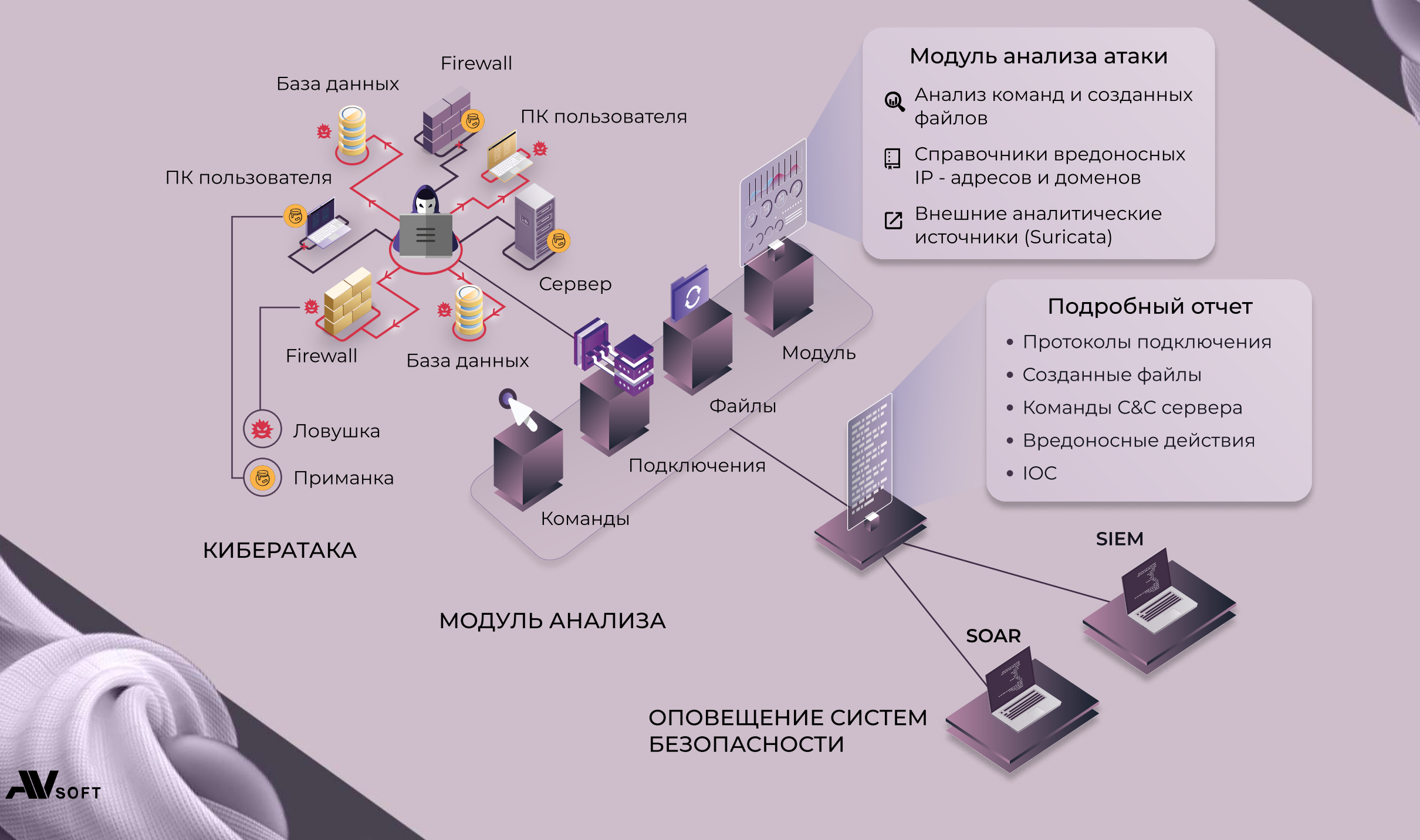

10

# **OTYI**

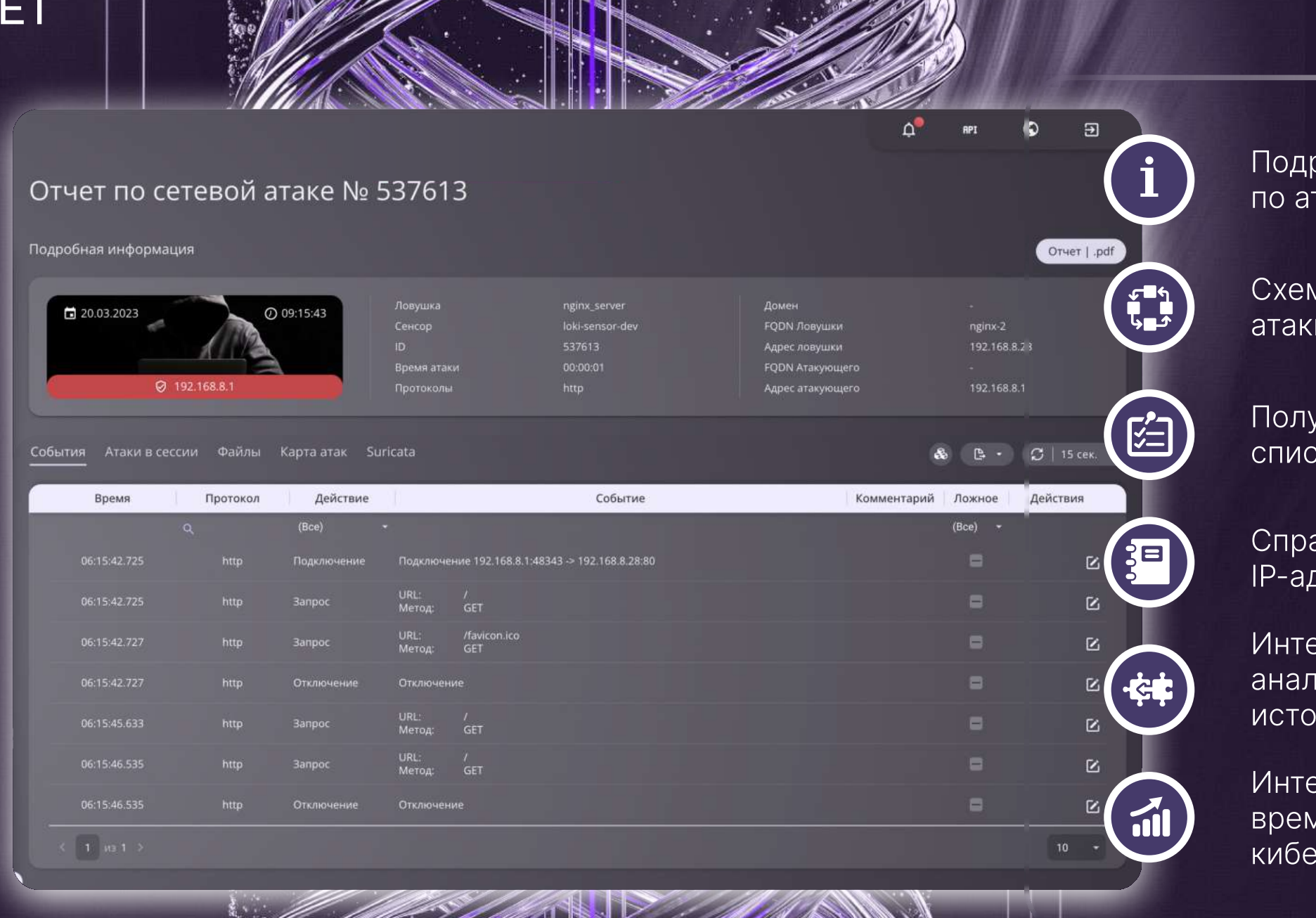

робная информация таке

ма перемещения и по сети

иение полного ска команд и файлов

авочники вредоносных дресов и доменов

<mark>еграция с внешними '</mark> **итическими** никами

энсивность и общее ия длительности ратаки

 $11$ 

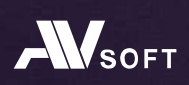

 $\circledcirc$ 

### преимущества

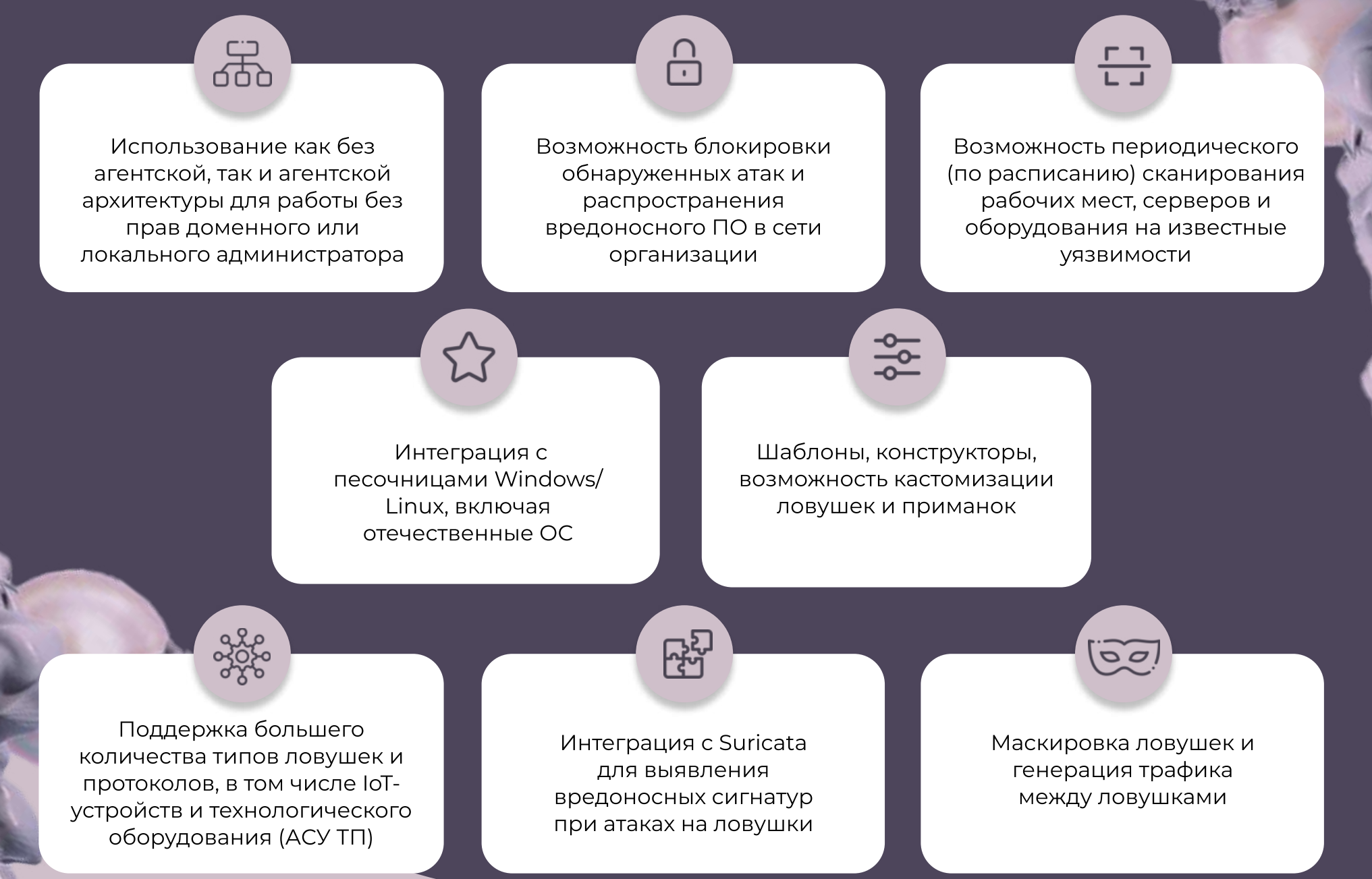

**AVSOFT** 

### контакты

Спасибо, что нашли время ознакомиться с презентацией!

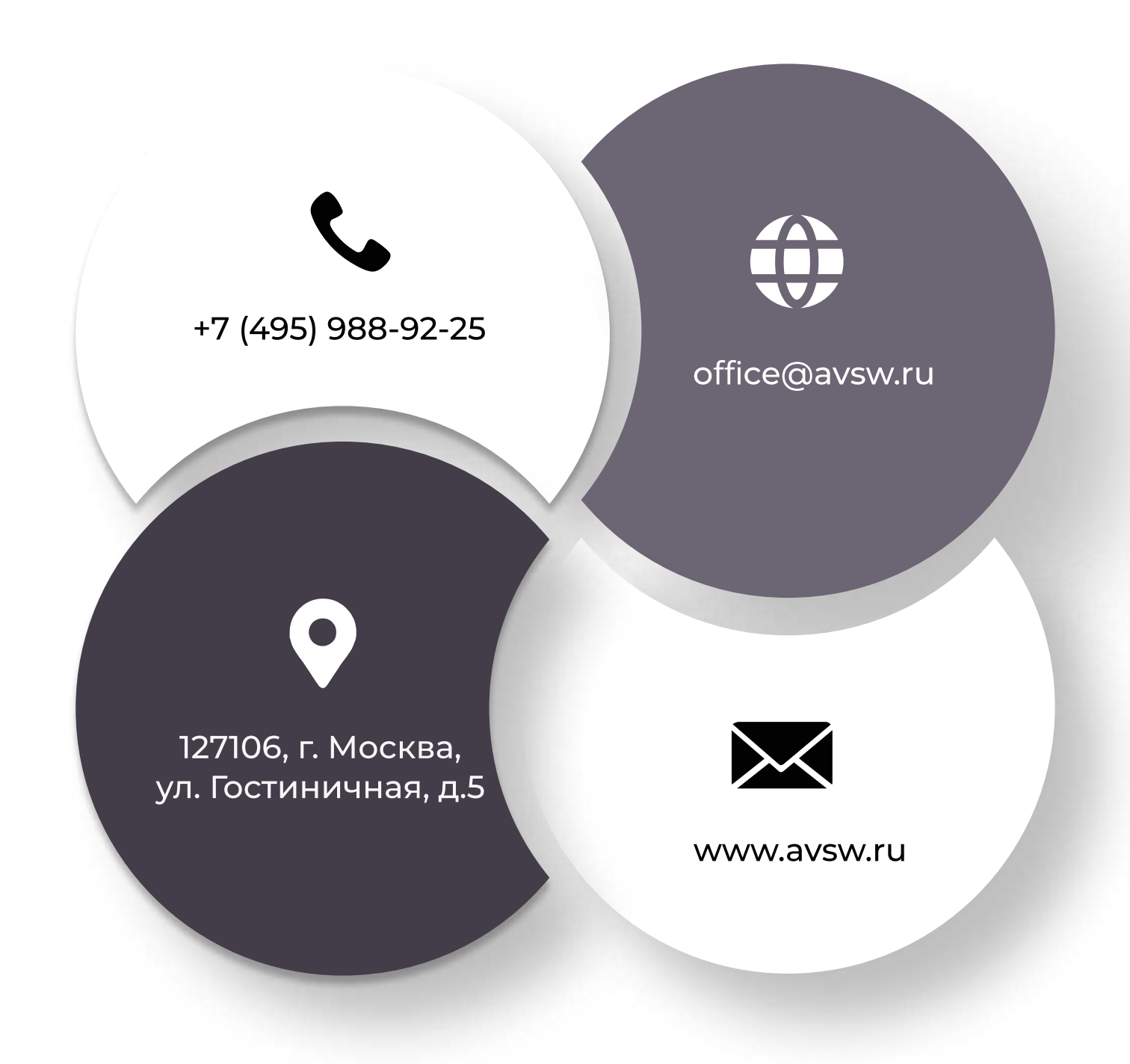